#### **EXPERTIZERS : FUNCTIONAL ANNEXES : ADMINISTRATION**

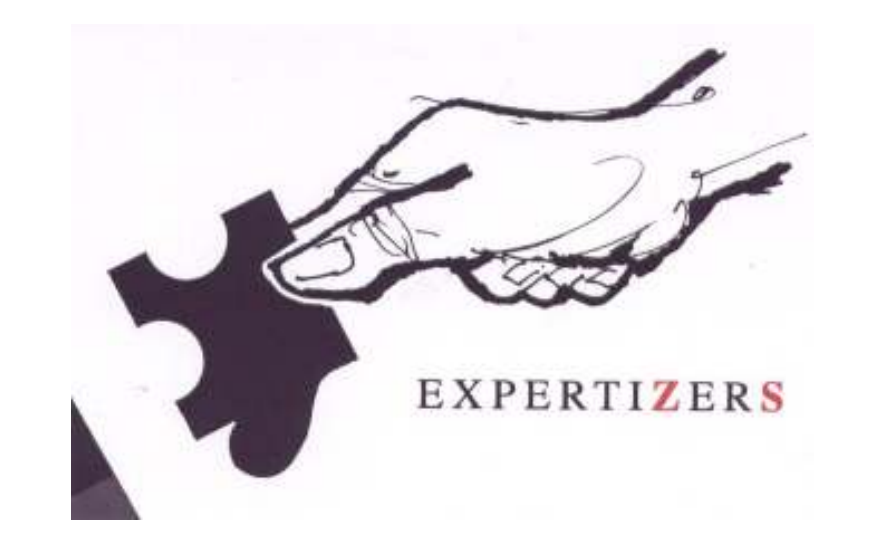

#### ADMINISTRATION: MODEL DISTRIBUTION AND ITS UPDATES

Expertizers Copyright 2006-2009

#### **ADMINISTRATION OF DISTRIBUTION MODELS**

For the manager of the model

#### **PURPOSE**

- **Prepare a model distributed to users with a status of limitation:** 
	- г Limiting the model to only functions batch (batch side) and direct entry (quotation side). Common to status 2 and 3.
	- **D** Obscuring the display of the tree rules (status 3) or not (status 2).
- T The remote computers have been equipped with software Expertizers and a distributed model (object of the procedure). Thereafter, distributed models will be powered by simple updates.
- П The procedure for updating the distributed model is described at the end of the item (page 9).
- One can overcome the function of preparing the distributed model by installing a rather Expertizers ' runtime ' version on the users. It produces the same effect as the clamping in 3 status while using a status model 1 (= all administrator functions).
- П NB: All main screens are described in the item. however, some secondary screens of comments were deliberately deleted. The name of the model taken as an example in the itemis called example.ex1, initially in status 1 (administrator)

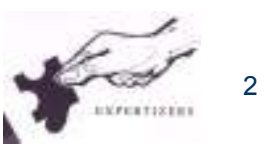

### **PREPARATION OF THE DISTRIBUTED MODELStep 1: Data backup. Export function**

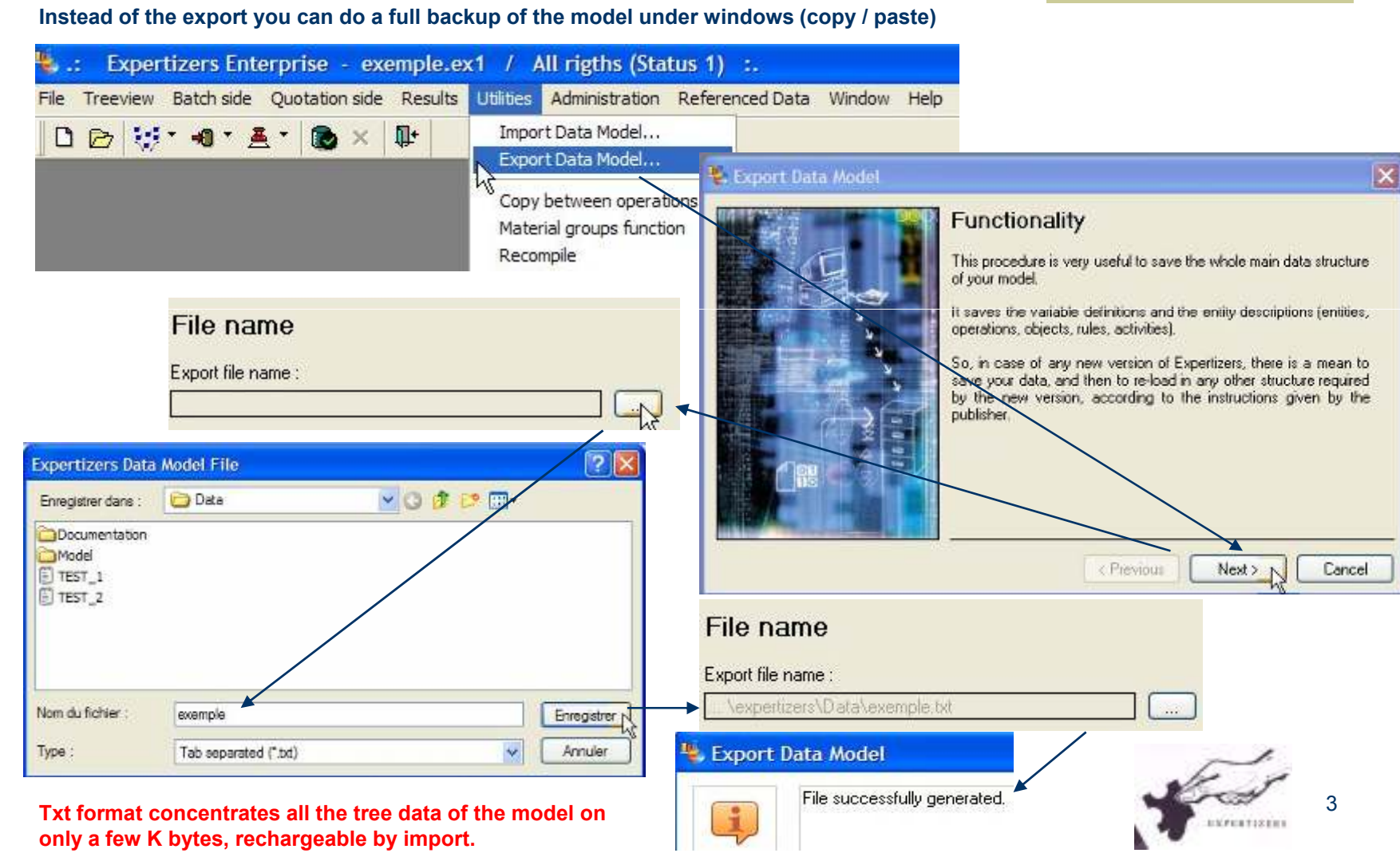

#### **PREPARATION OF THE DISTRIBUTED MODEL Step 2: Changing the status of the model**

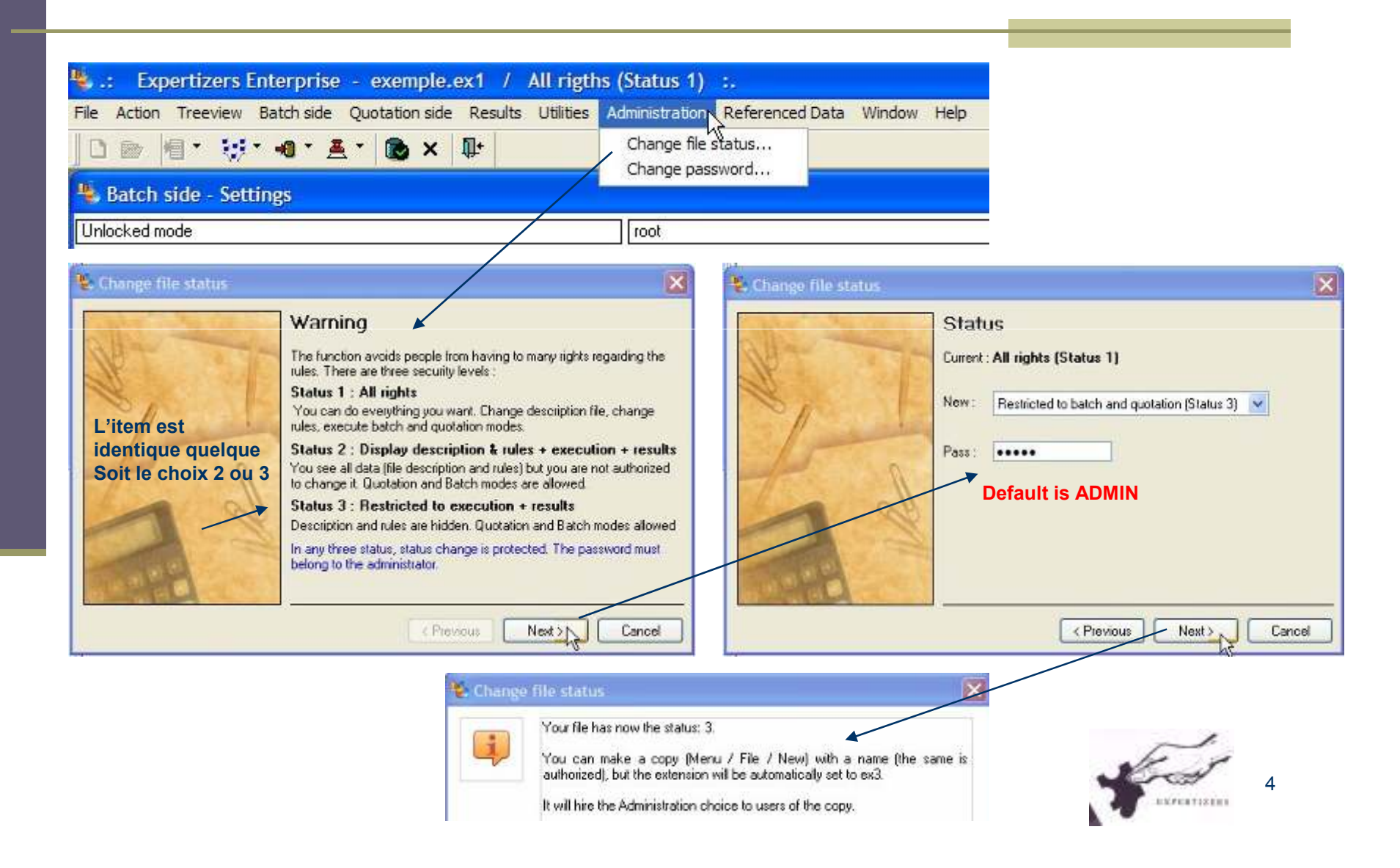

Expertizers Copyright Expertizers Copyright

#### **PREPARATION OF THE DISTRIBUTED MODEL Step 3: Changing the password of the model to distribute**

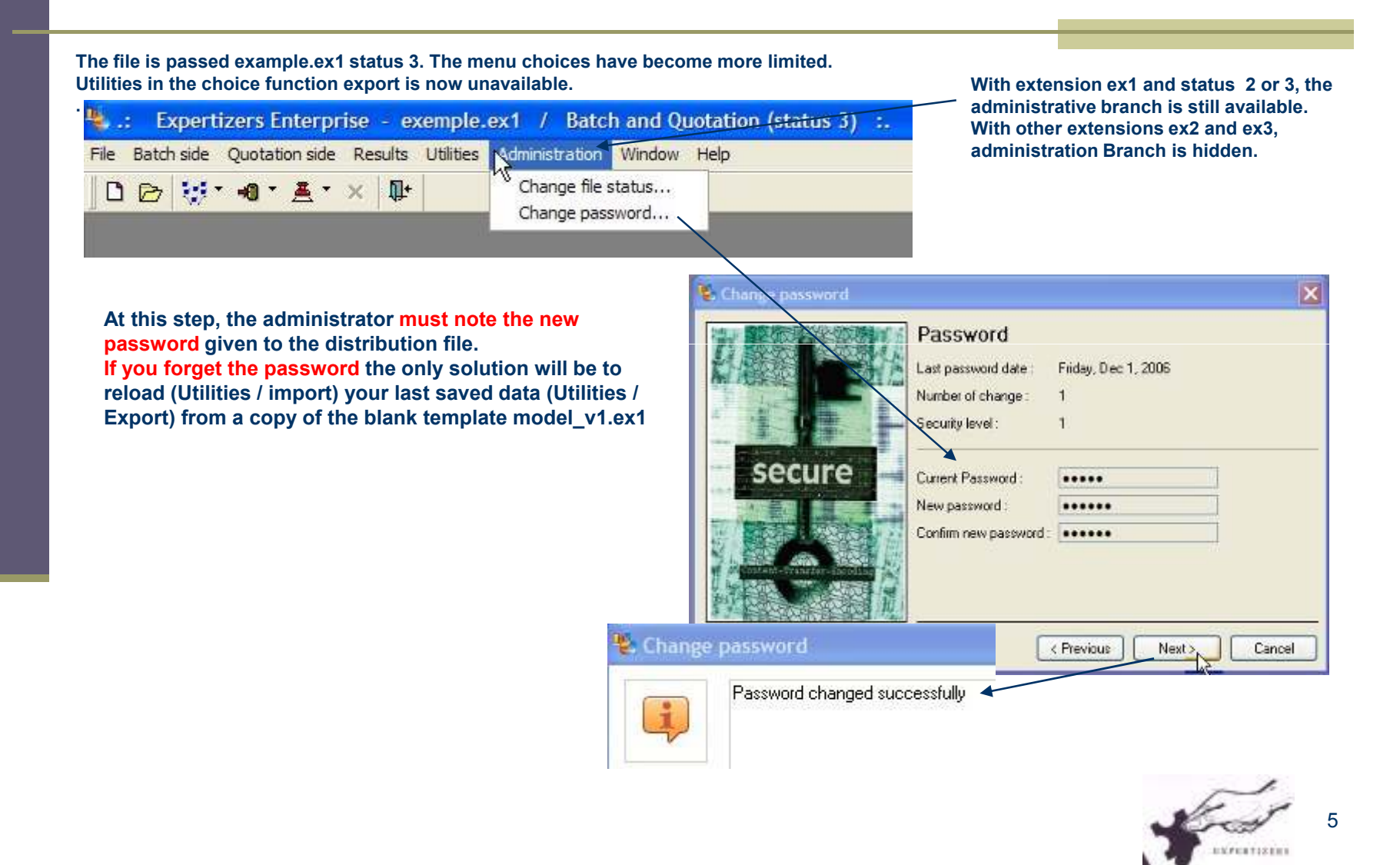

#### **PREPARATION OF THE DISTRIBUTED MODEL Step 4 Optional, automated updates**

**This phase (optional) allows you a subsequent automatic distribution of updates on distributed models.**It can be set up by this way (now) or later directly on each distant distributed model (not so easy as user needs to know the procedure).

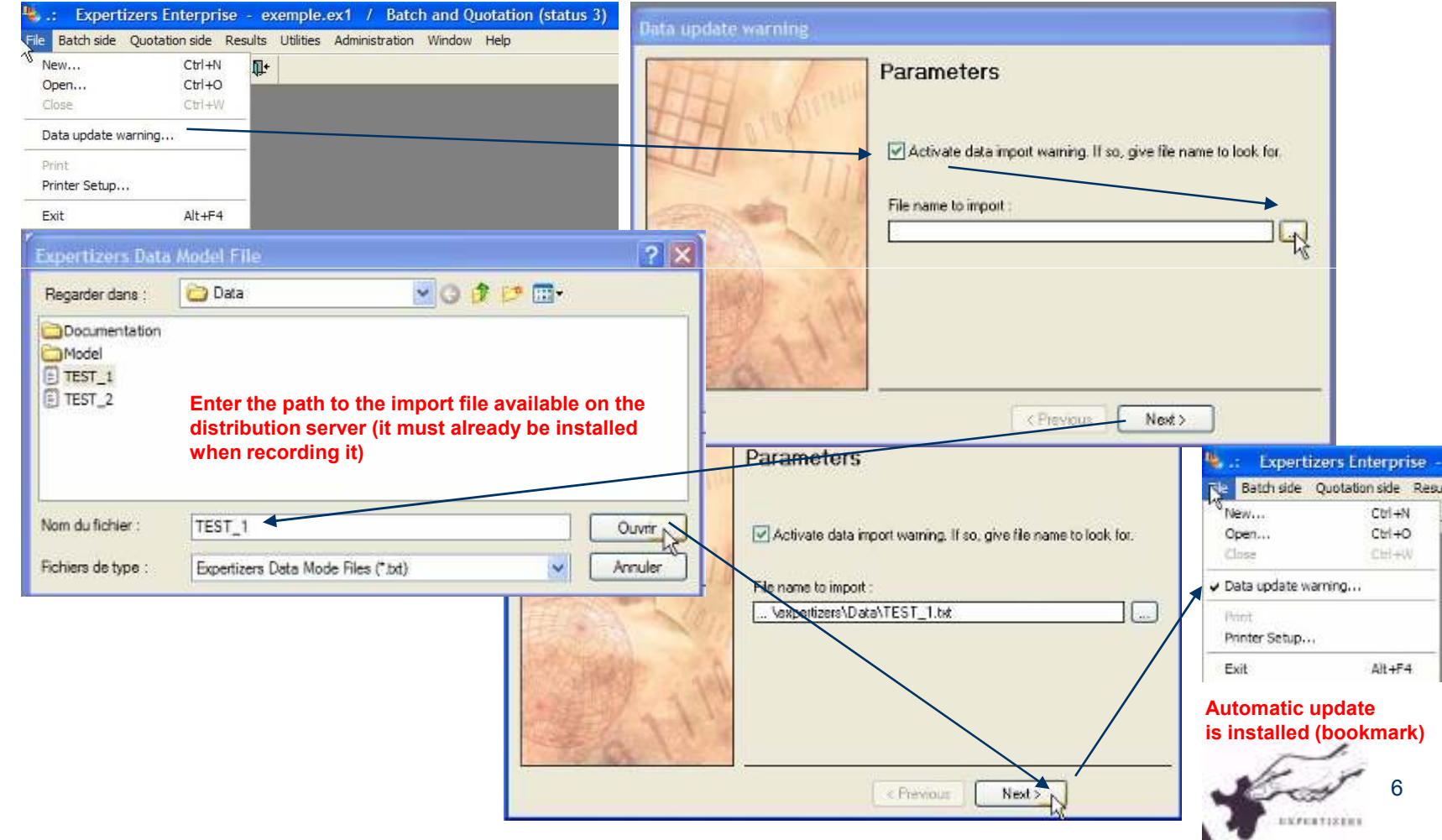

Expertizers Copyright Expertizers Copyright

## **PREPARATION OF THE DISTRIBUTED MODEL Step 5: Copy of the model with its extension = statu s**

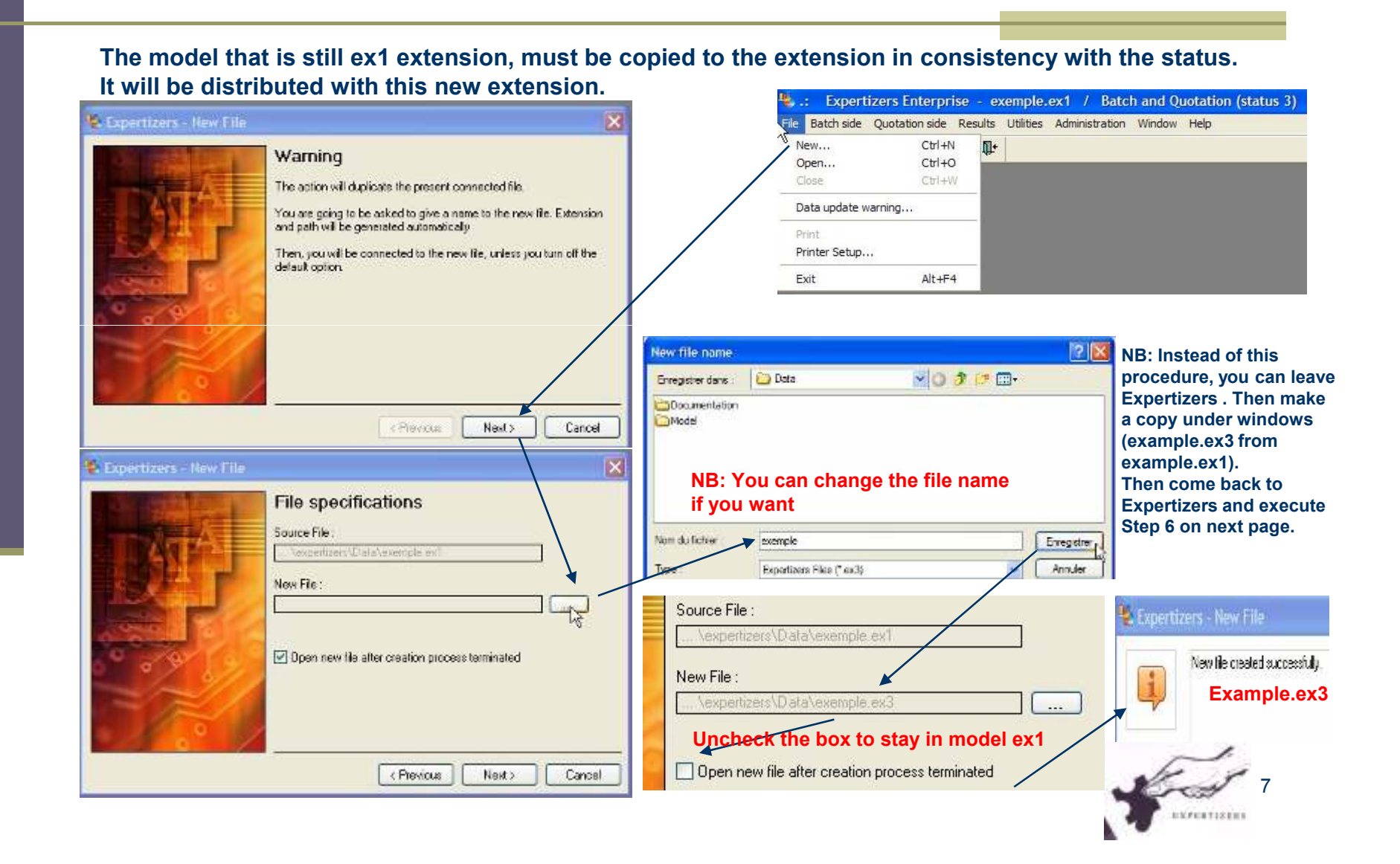

#### **PREPARATION OF THE DISTRIBUTED MODEL Step 6: Restoring settings from the administrator**

**The model example.ex1 of the administrator must return all the properties it had at the start of step 2.**

- Restore the status to value 1: see Step 2 by providing the last password used for the<br>distributed readel distributed model
- Reactivation of the password of the administrator: see step 3
- If 'File / data update warning' has bookmark: see step 4 ( and disable only the check)

Activate data import warning. If so, give file name to look for. File name to import : C:\Program Files\expertizers\Data\TEST\_1.txt  $\sim$ 

#### **AVAILABILITY OF UPDATES TO DISTRIBUTED MODELS**

The administrator decides when to provide updates to the distributed model.

The preparation is simply to export data from its model of administrator (see step 1)

According to the method of distribution to users, the administrator operates as follows:

Manual Transmission: by mail or by any other means, send the txt export file. Upon receipt, users use the import function to update their model.

Automatic Mode: Set the txt export file to the directory of the distribution server, replacing the previous one. At the next connection to their model, users will receive the following message, encouraging them to start as soon as possible (in the course immediately) the import function.

Ι×

#### Data update warning - Open File

New data are ready to be imported from file C:\Program ÷ Files\expertizers\Data\TEST\_1.txt\_dated: 29/01/2007 17:26:54 . Please execute the menu - Utilities / import file - as soon as possible

# Warning

This document is brought to you by DB.SOFTART.SERVICES. (« DB »).

This document and its contents are the product of research and important development led by DB.

 They are presented solely in order to allow you to evaluate some of EXPERTIZERS software's capabilities You must process the content of this presentation and any other information or document, in connection with the solutions presented during any lecture, as confidential and exclusive property of DB.

 And receiving the information, you agree to use the information for the sole purpose of evaluating your own account for the software's capabilities Expertizers to maintain confidentiality and not to transmit to anyone, all or part of the information without prior written permission of DB.

> - DB.SOFTART.SERVICESDidier RICHE Software Publisher +33 (0)6.63.92.20.60+33 (0)1.47.34.40.23